Subject: Merging Nepal datasets (2015 and 2021\_ Posted by estammerisi on Mon, 04 Mar 2024 15:13:47 GMT [View Forum Message](https://userforum.dhsprogram.com/index.php?t=rview&th=13519&goto=28754#msg_28754) <> [Reply to Message](https://userforum.dhsprogram.com/index.php?t=post&reply_to=28754)

Hi,

I'm trying to merge and analyze data across the two Nepal surveys (from 2015 and 2021). It is possible to indicate how the sub-regions included only in the 2015 dataset were collapsed into the 2021 dataset? Any help with this would be greatly appreciated!

Kind regards,

Emily

File Attachments 1) [image \(1\).png,](https://userforum.dhsprogram.com/index.php?t=getfile&id=2260) downloaded 139 times

Subject: Re: Merging Nepal datasets (2015 and 2021\_ Posted by [Janet-DHS](https://userforum.dhsprogram.com/index.php?t=usrinfo&id=13992) on Thu, 07 Mar 2024 18:10:33 GMT [View Forum Message](https://userforum.dhsprogram.com/index.php?t=rview&th=13519&goto=28788#msg_28788) <> [Reply to Message](https://userforum.dhsprogram.com/index.php?t=post&reply_to=28788)

Following is a response from DHS SPA Specialist, Rajendra Dangol:

Hello Emily,

From the survey design, sub-region was not included in the 2021 Nepal SPA because it was not representative as a sample domain. There is Province in the 2021 Nepal SPA, although Province was not included in the 2015 Nepal SPA.

However, there are District codes in both surveys (variable V002 from the recode file). Note that the order of the District codes differs between the 2015 and 2021 datasets, but you can use the District labels to find the same District between the 2021 and 2015 surveys. You can create sub-region using the District variable as follows:

First, these are District codes in 2021 and 2015 from the recode datasets:

V002 District code in 2021 Nepal SPA. Note that this is a longer list, but the screenshot is truncated.

V002 District code in 2015 Nepal SPA. Note that this is a longer list, but this screenshot is truncated.

Below is the recoding from District into Sub-regions from the 2015 Nepal SPA:

{13 Sub-regions as per sample design - country specific}

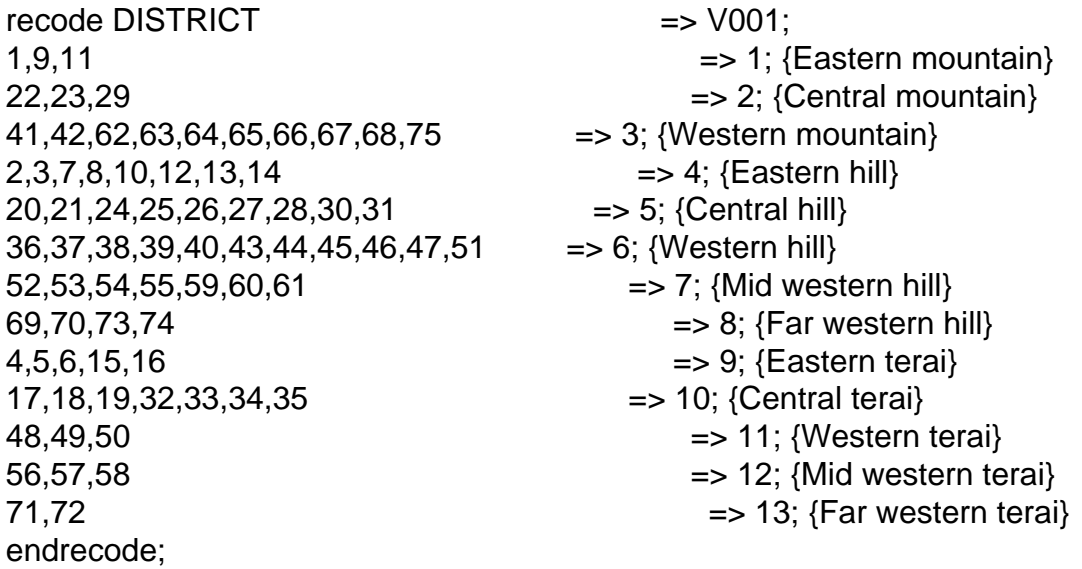

File Attachments

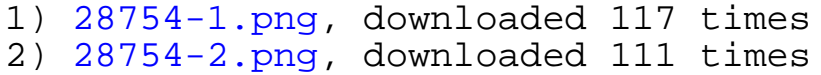

Subject: Re: Merging Nepal datasets (2015 and 2021\_ Posted by [estammerjsi](https://userforum.dhsprogram.com/index.php?t=usrinfo&id=1383) on Thu, 07 Mar 2024 20:15:13 GMT [View Forum Message](https://userforum.dhsprogram.com/index.php?t=rview&th=13519&goto=28789#msg_28789) <> [Reply to Message](https://userforum.dhsprogram.com/index.php?t=post&reply_to=28789)

Super helpful! Thank you so much!

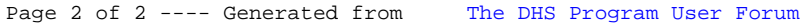